# 圆织机智能提升控制器**(**三相**)**

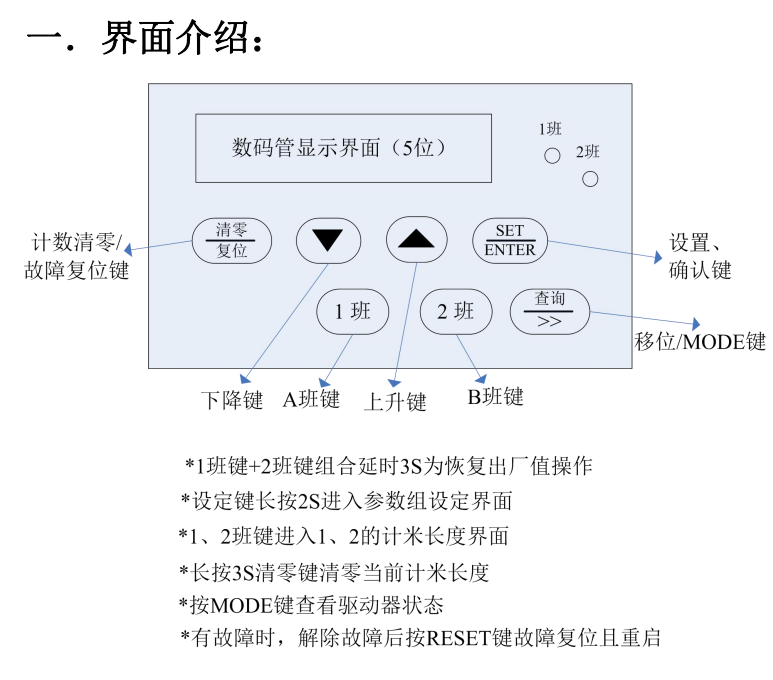

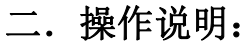

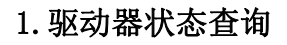

主界面切换:

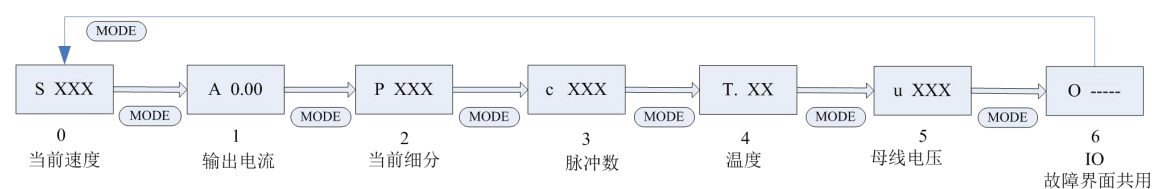

# 2.A 班, B 班计米数查看

 $1.5.0$  $2.5.0$  $10$ 11 A班计米 B班计米

## 3.参数修改流程图:

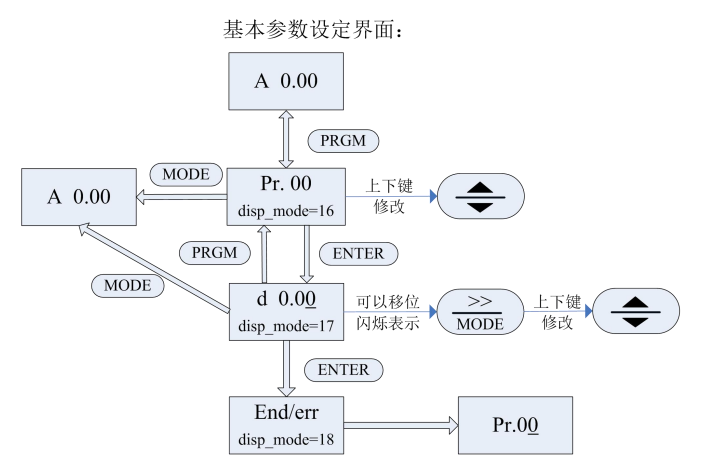

三. 接线图:

1、电源与电机接线图:

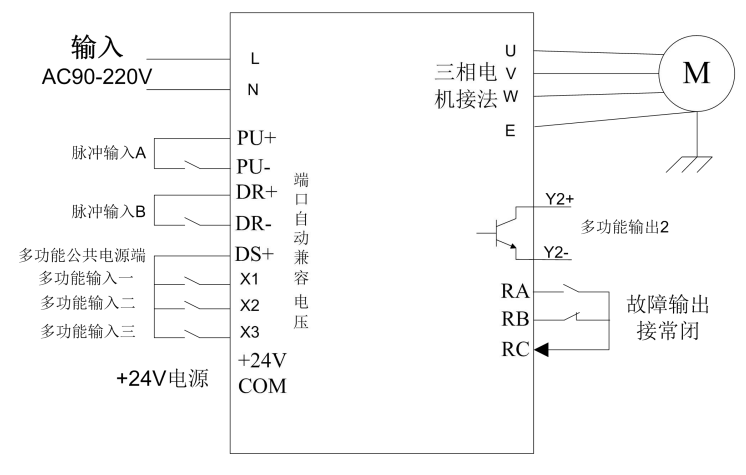

三相开环步进接线示意图

# 四. 设置参数

### 1.参数表:

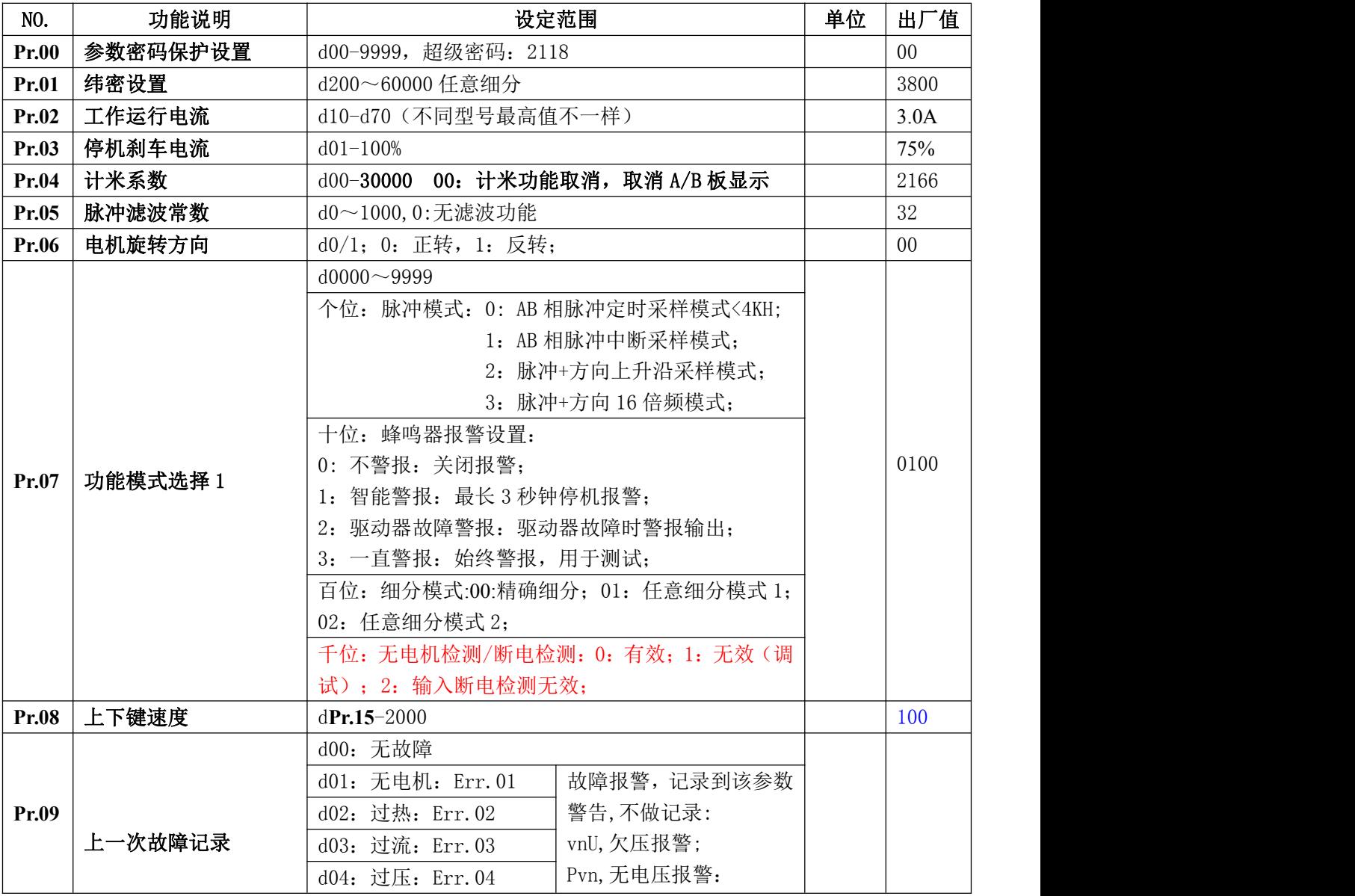

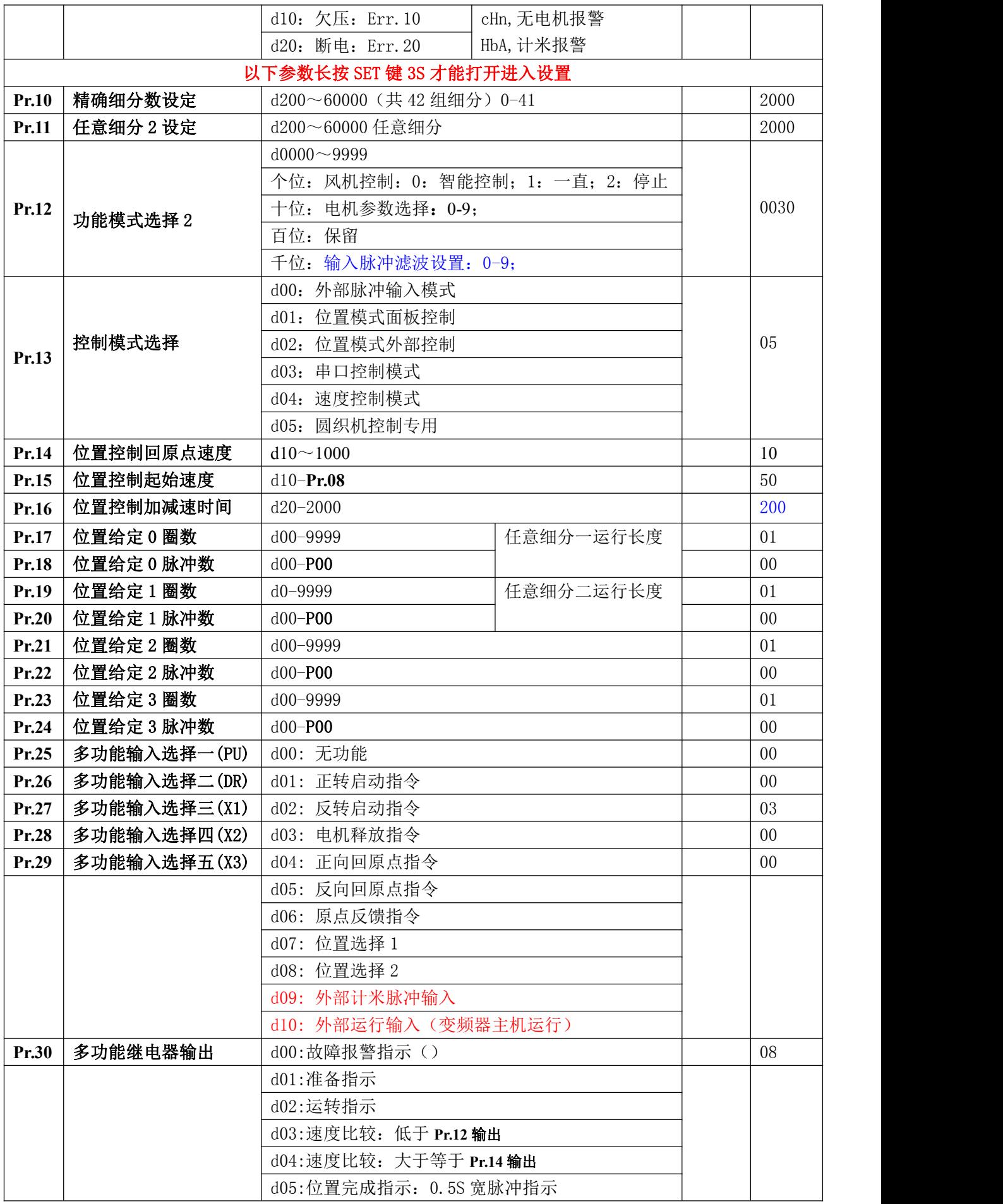

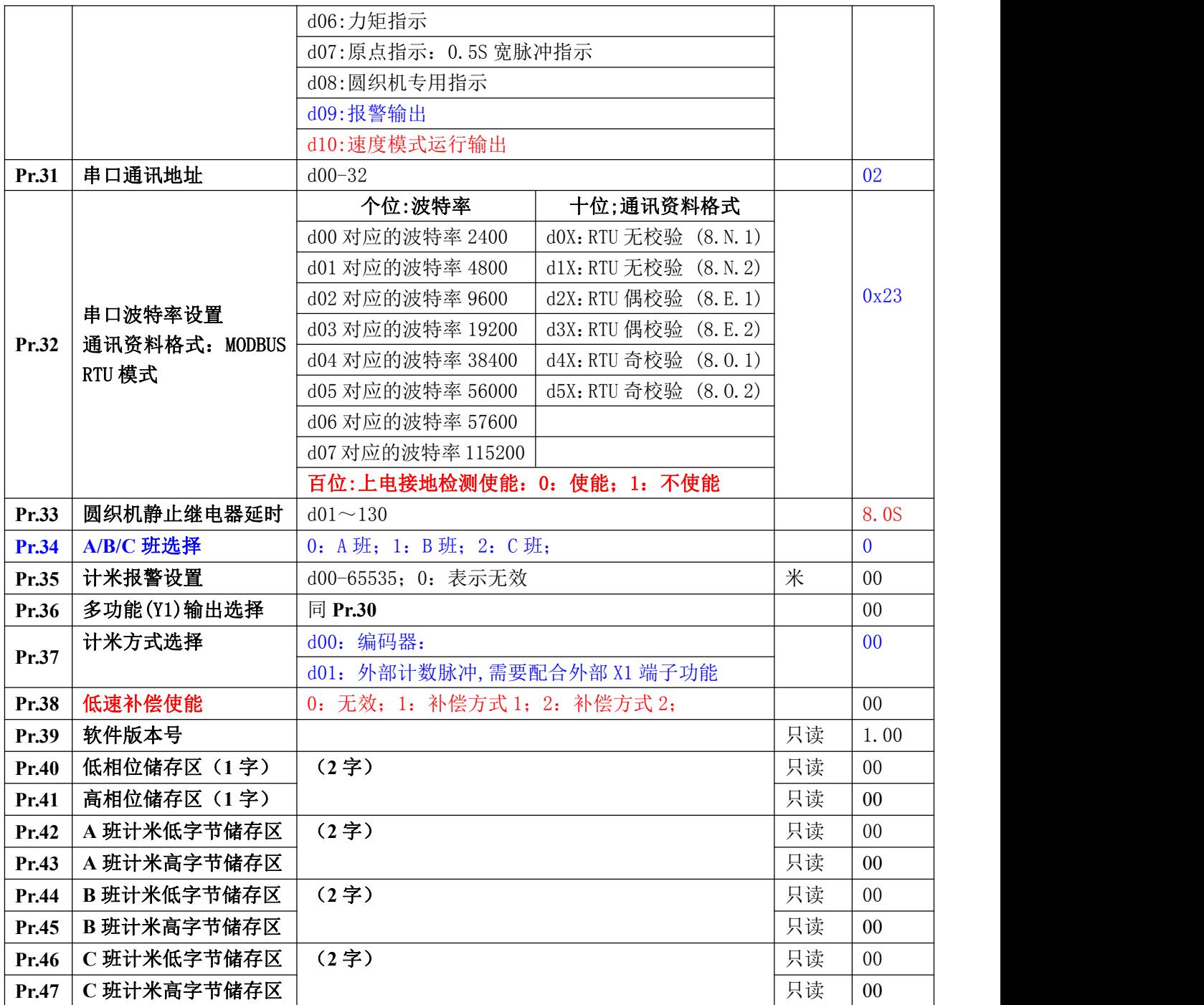

#### 2.功能描述:

1).圆织机控制专用控制--Pr-08:05;

2).Pr-04:01:任意细分模式 1,普通版本,带一组任意细分 Pr-01;

02:任意细分模式 2,格式版本,带 2 组任意细分 Pr-01/09;

特别说明带双任意细分模式的用于生产不同密度的编制袋而设计的,原理是:任意一脉冲总 数 A=Pr. 15\*Pr. 01+Pr. 16; 任意二脉冲总数 B=Pr. 17\*Pr. 09+Pr. 18; 外部脉冲接收到脉冲超过 A 脉冲总数时自动切换到任意细分二并开始计脉冲总数 B,比较当前接收到的脉冲是否超过 B,超过 时自动切换到任意细分一又重新开始计数,依次循环进行。

3.计米功能:计米精度 0.1 米,A 班:1. XX.X 来表示,B 班:2.XX.X 来表示;通过 A 班、B 班 按键来切换 AB 班,当前显示的班次按清零键 2S 就可以对该班次进行清零,运行过程中不要恶意 断电很容易造成计米数据丢失,最大计米长度 6553.5 米,注意不要大于该值,会自动清零;XXX.X 表示 0.1 米精度, XXXX. 表示 1 米精度。

4. 计米系数设置: Pr.10=50/(步进电机每圈对应的滚轮行走的周长 L 米), 齿轮比: 1: 25, 滚轮 周长 0.5M 时,**Pr.10**=50/0.5\*25=2500;齿轮比:1:23,滚轮周长 0.5M 时,**Pr.10**=50/0.5\*23=2300。 5. 蜂鸣器设置: 智能警报: A. 驱动器出现故障时警报; B. 运行使能状态: 停机后 1S 警报 2S, 再 停止 5S,再警报 3S,再停止 5S,接下来一直警报;为了防止一直警报带来噪音问题。

6.增加一个故障报警:d10: 外部运行输入(变频器主机运行)有效,延时 **Pr.33** 时间,步进一 直没有工作报警输入故障 Err.06;**---**用于识别外部编码器故障

## 五. 故障指示:

#### 1.面板显示故障说明

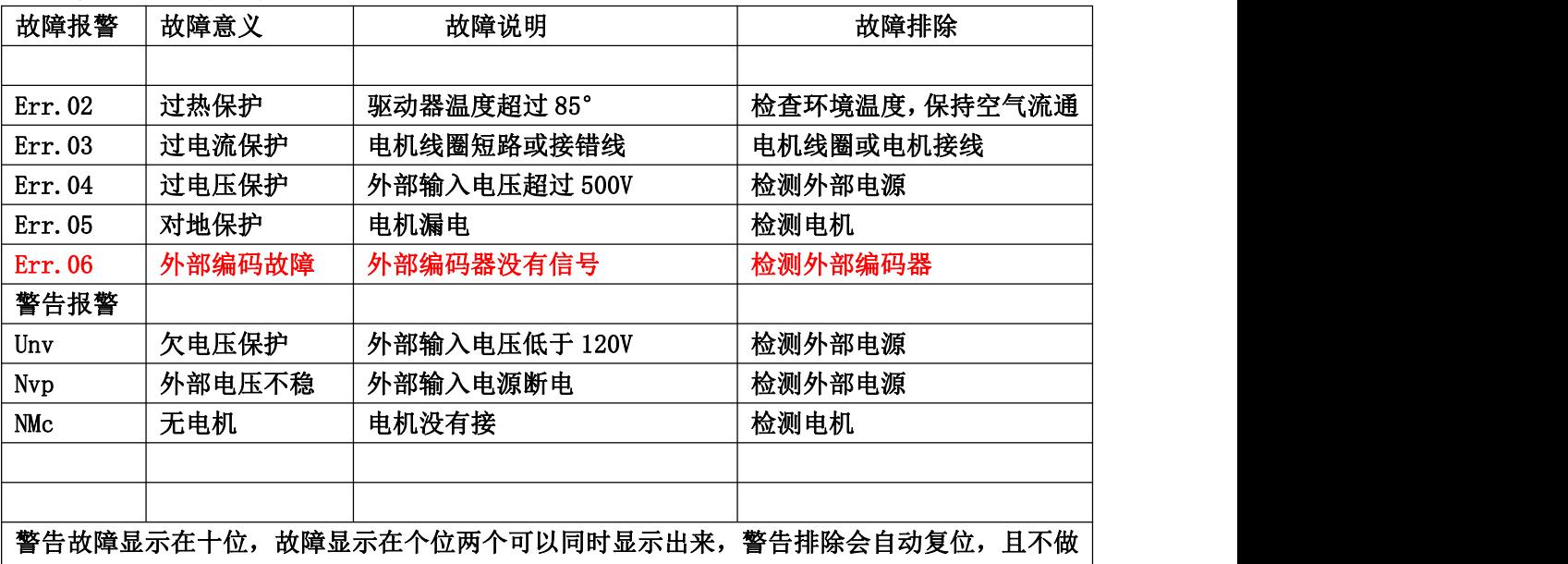

故障记录,故障需手动复位;

2.内部指示说明:

绿灯: 常亮: 运行状态;

闪烁:电机锁机状态;

红灯:闪烁:驱动器故障状态;

## 六.通讯地址及协议

#### 基本参数(可读/写)

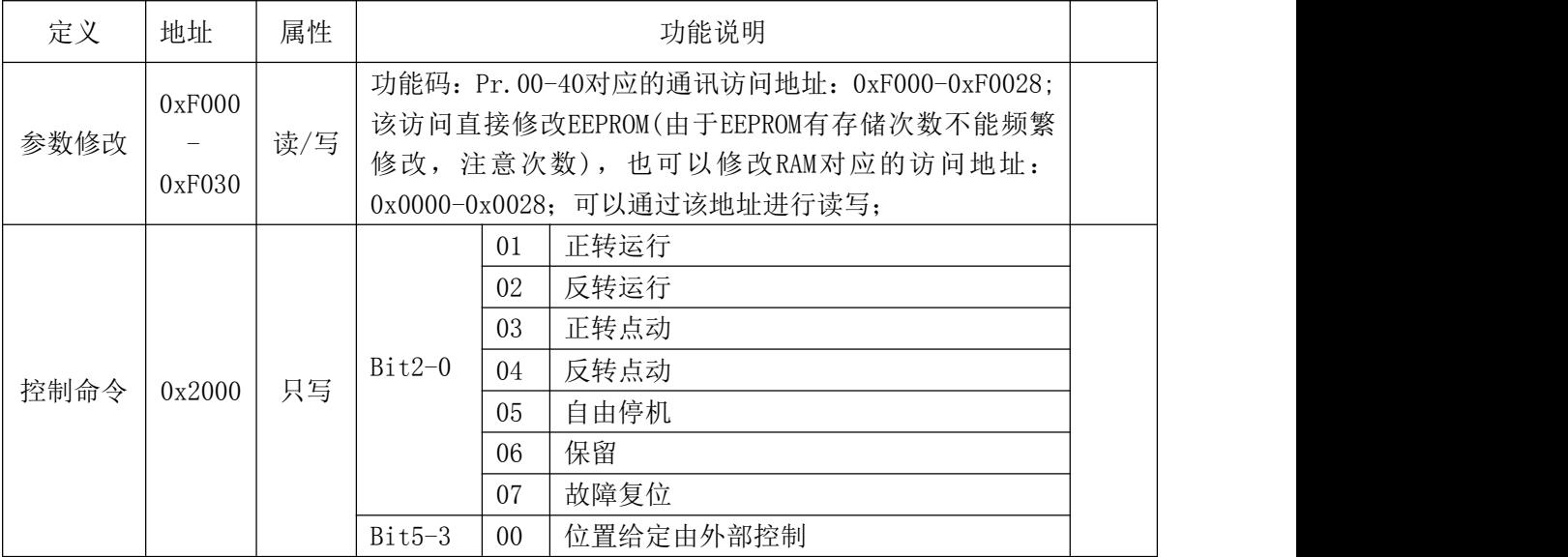

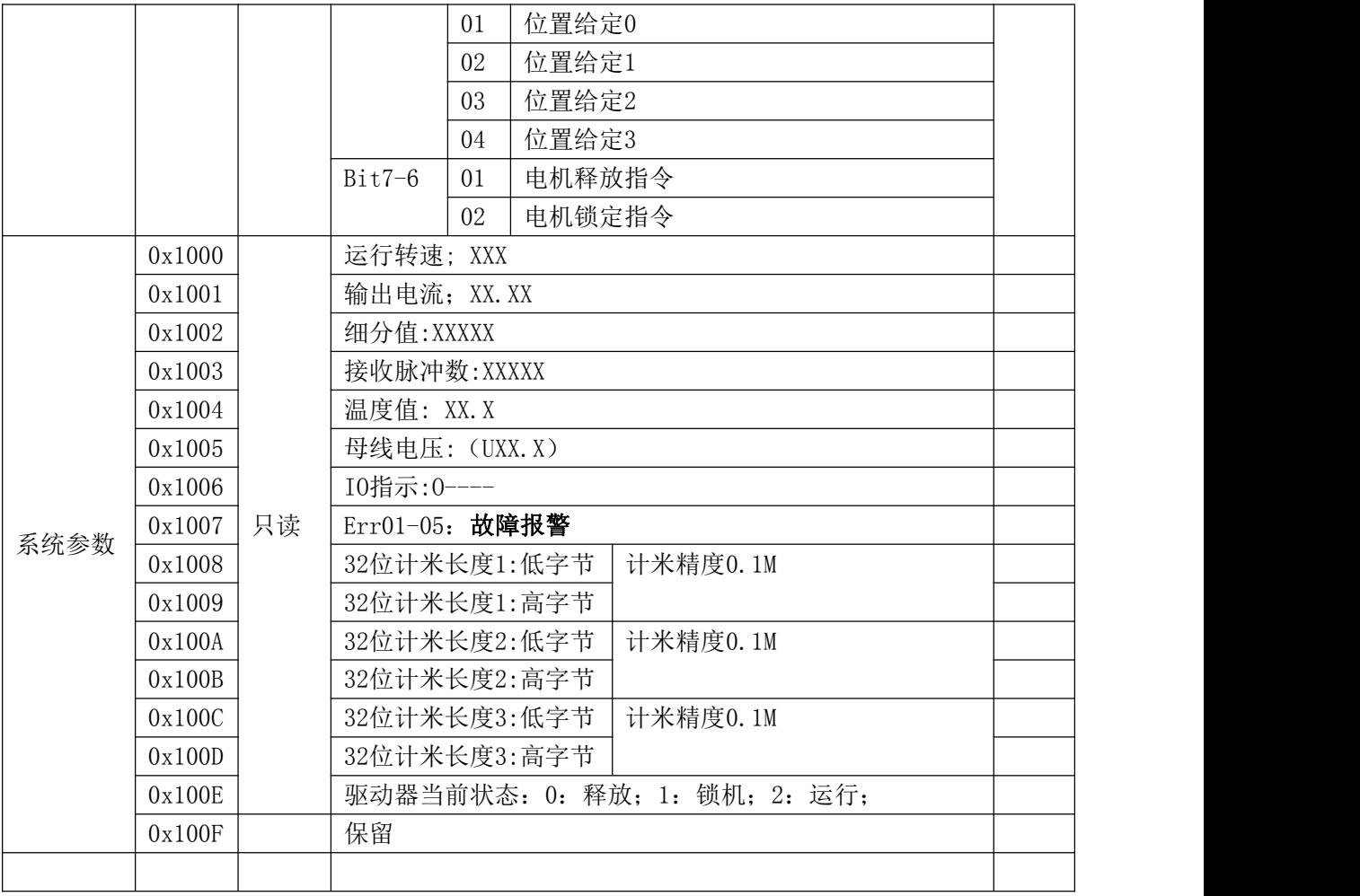